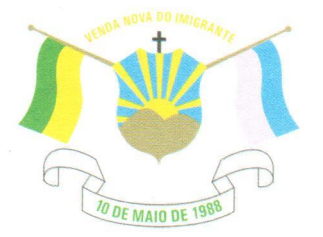

## LEI Nº 1.418/2021

## DISPÕE SOBRE ABERTURA DE CRÉDITO ESPECIAL

O Prefeito Municipal de Venda Nova do Imigrante, E. Santo, no uso de suas atribuições legais faz saber que a Câmara Municipal aprovou e eu sanciono a seguinte;

## LEI:

Art. 1º- Fica o Executivo Municipal autorizado a Abrir Crédito Especial na Secretaria Municipal de Turismo, Cultura e Artesanato, na seguinte dotação:

013 - Secretaria Municipal de Turismo, Cultura e Artesanato, 013002 -Cultura, 1339200072.143 - Ações emergenciais destinadas ao Setor Cultural - Lei Aldir Blanc – COVID19, 33.90.36 – Outros Serviços de Terceiros – Pessoa Física no valor de R\$100.000,00 (cento mil reais) e 33.90.39 - Outros Serviços de Terceiros - Pessoa Jurídica, no valor de R\$102.267,27 (Cento e dois mil, duzentos e sessenta e sete reais e vinte e sete centavos), na Fonte de Recurso 1990000000 - Outras Destinações vinculadas de recursos.

Art. 2°- Os recursos para suplementação do artigo anterior, serão provenientes de transferência da União, conforme parecer consulta TC-ES N°28/2004, no valor de R\$202.267,27 (duzentos e dois mil, duzentos e sessenta e sete reais e vinte e sete centavos)

Art. 3°- Fica o Poder Executivo Municipal autorizado a suplementar ou anular os valores de um elemento de despesa para outro, necessários à consecução da atividade de que trata essa Lei.

Art. 4°- Esta Lei entra em vigor na data de sua publicação.

Art. 5°- Revogam-se as disposições em contrário.

Venda Nova do Imigrante/E8, 19 de julho de 2021.

**JOÃO PAULÓ SCHETTINO MINETI** Prefeito Municipal

Prefeitura Municipal de Venda Nova do Imigrante/ES ഇndi Américo (nentieardelamento en mitrovicos lanardoni es do fovojula tenicidade 1188<br>ഉnda Nonvoidentiticaigrazdossob3soo3200BAbo840082004190,/0000me0t6 assinado digitablenteva.es.gov.br conforme MP n° 2.200-2/2001, que institui a Infra-estrutura de Chaves Públicas Brasileira - ICP **Rroeil** 

CFP: 29375